**cytoskeletal adaptor activity**

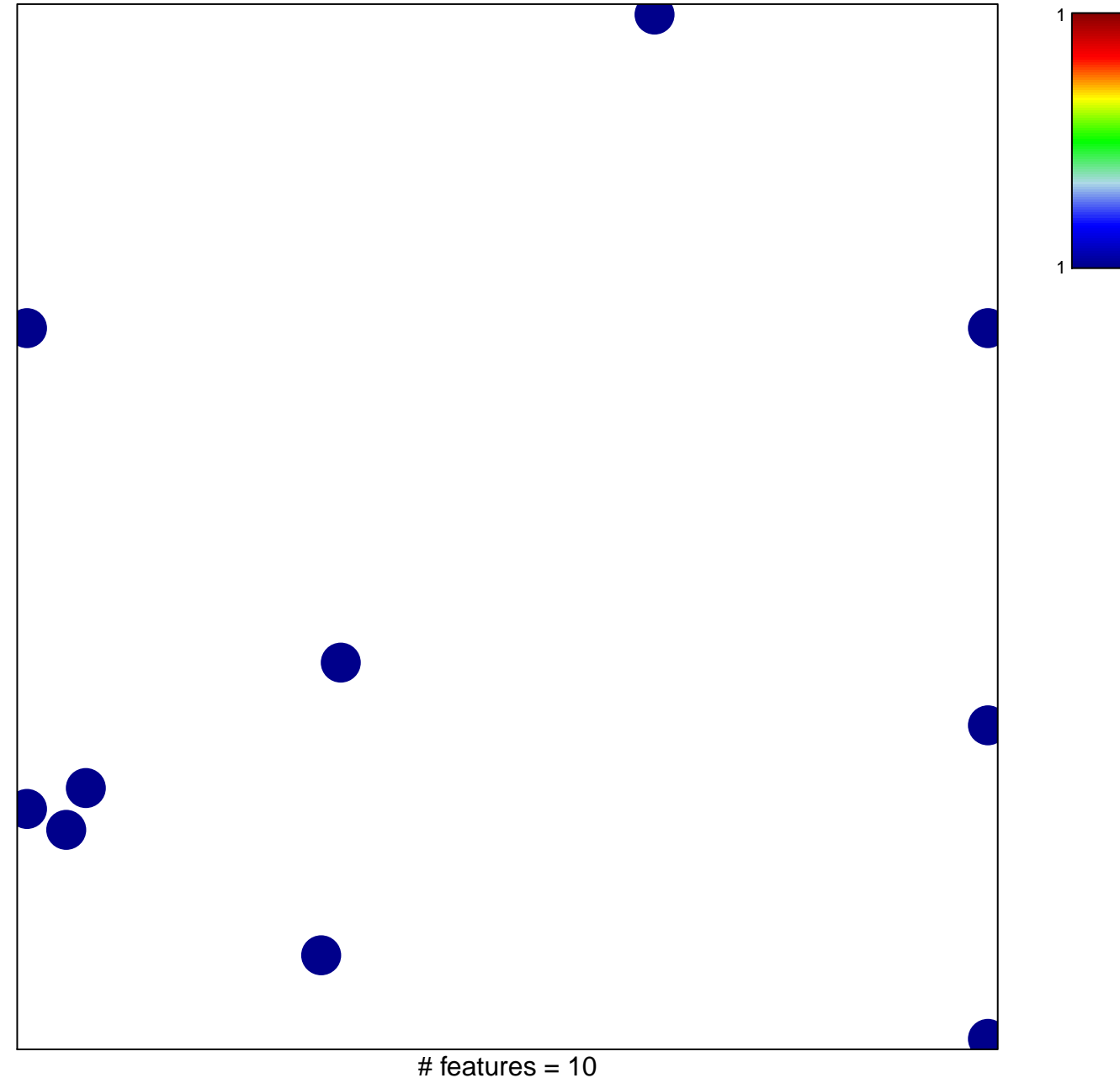

chi–square  $p = 0.82$ 

## **cytoskeletal adaptor activity**

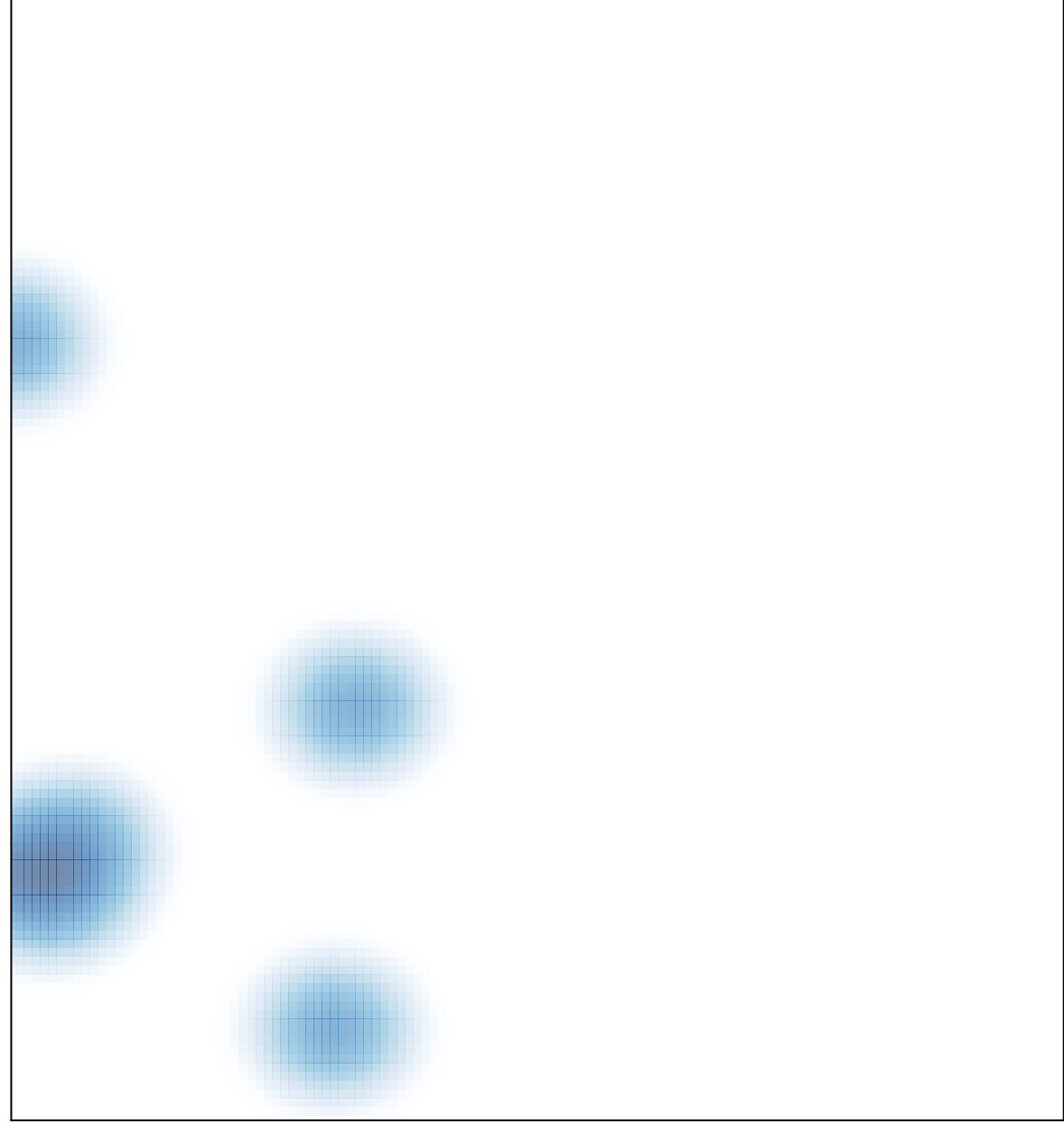

# features =  $10$ , max =  $1$